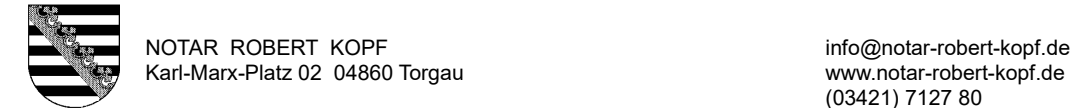

# **Auftragsblatt Erbausschlagung**

## **Personalien Erbausschlagende/r** *Bei mehreren Erbausschlagenden, ggf. zweites Formular verwenden.*

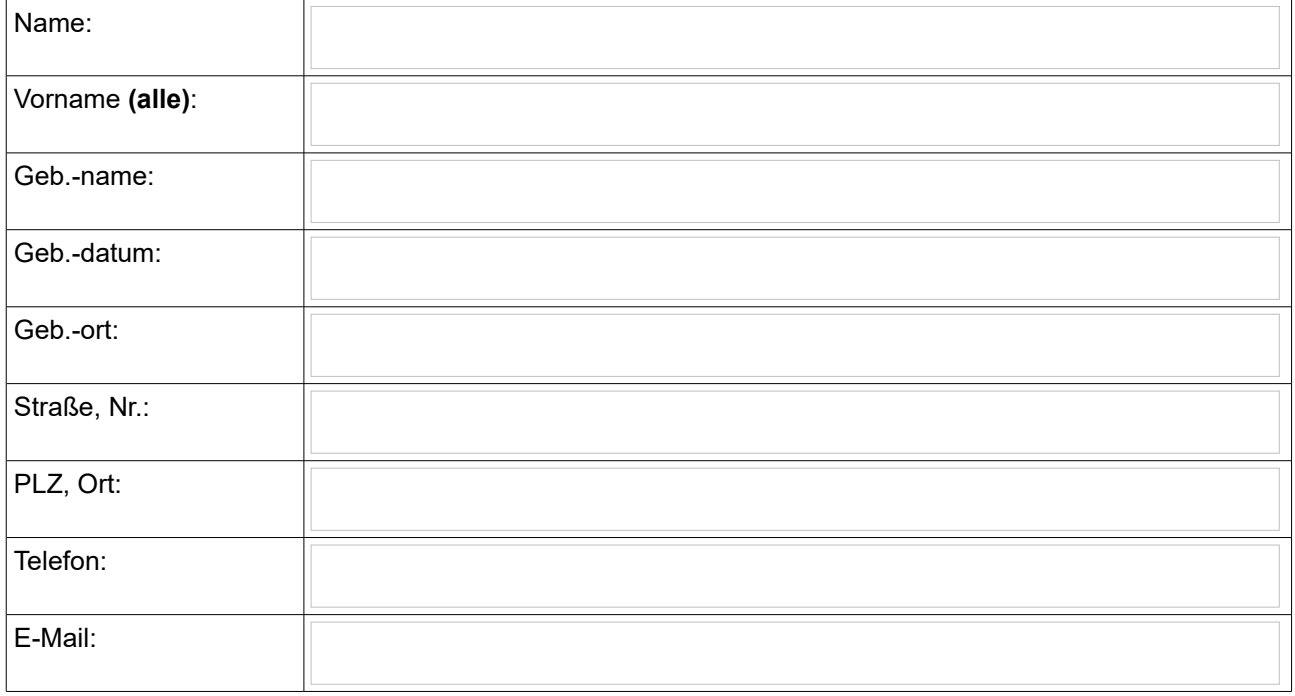

## **Informationen zum/r Verstorbenen**

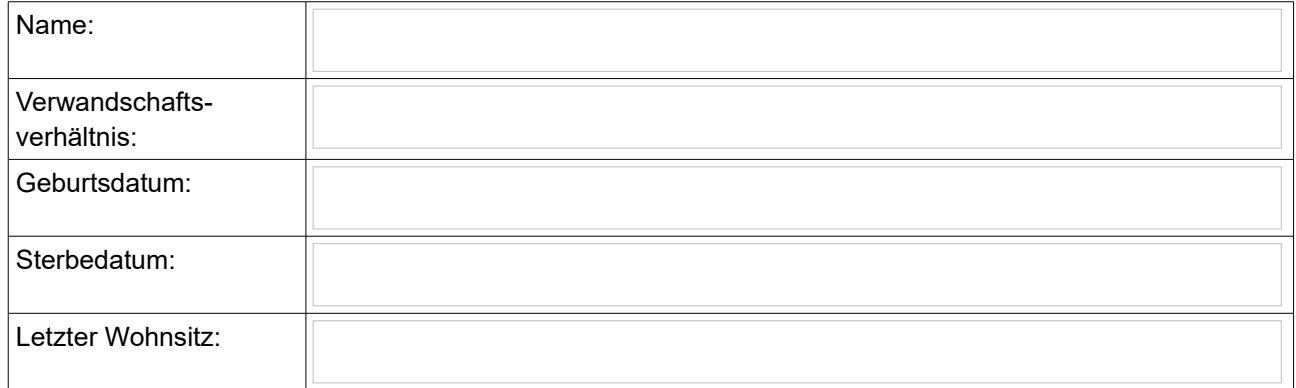

#### **Fragen zur Erbausschlagung**

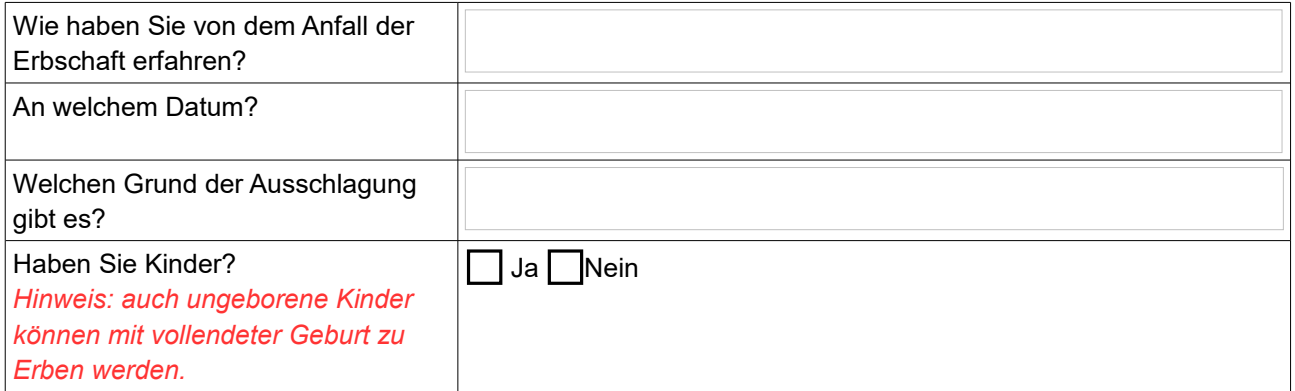

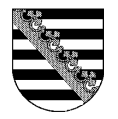

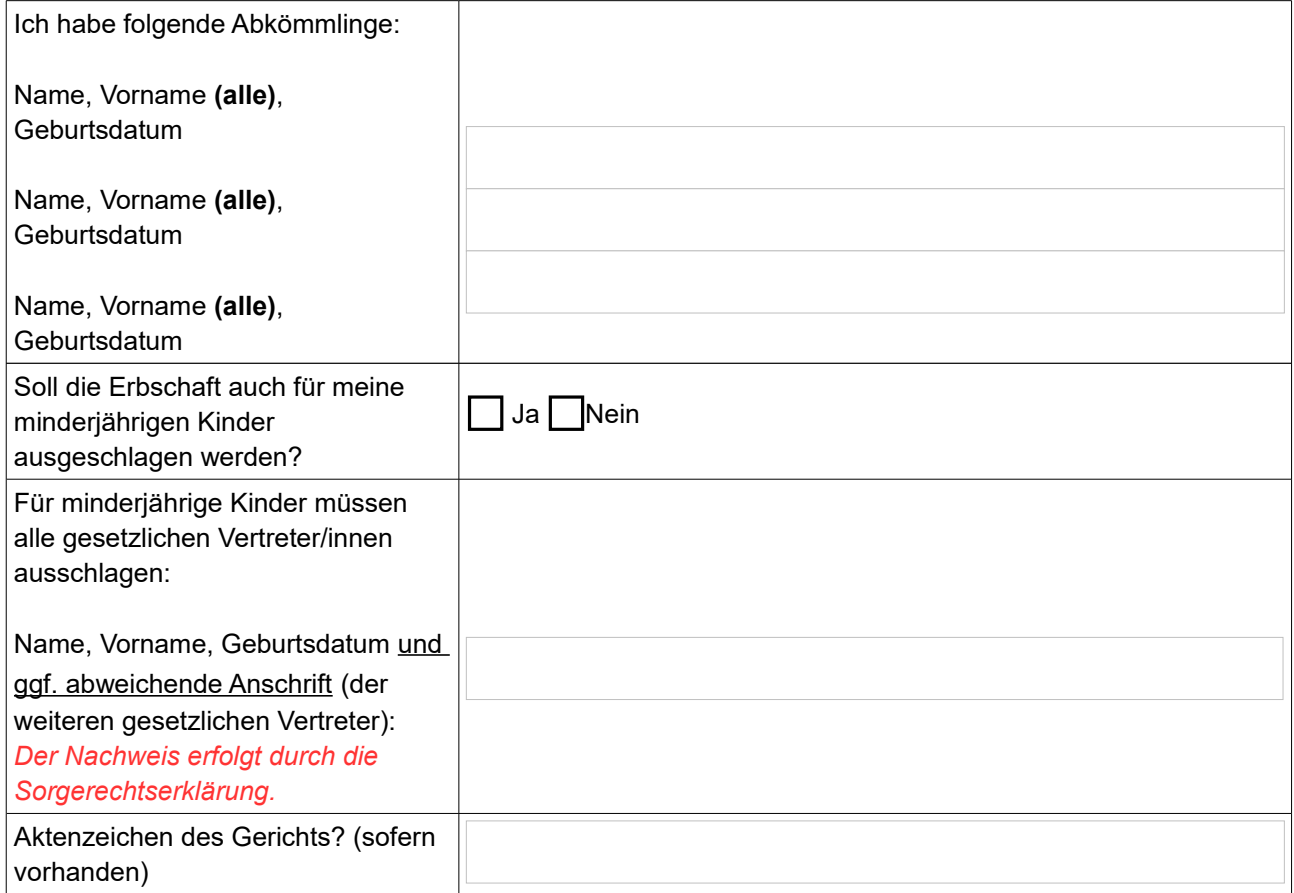

#### **Hinweise/ erforderliche Unterlagen**

- Ein gültiger Personalausweis oder Reisepass des Ausschlagenden ist mitzuführen.
- Eventuell ist eine Sorgerechtserklärung vorzulegen.

# **Auftragserteilung**

Der Übersender dieses Dokuments beauftragt den Notar mit der Erstellung eines Entwurfs (kostenpflichtig).